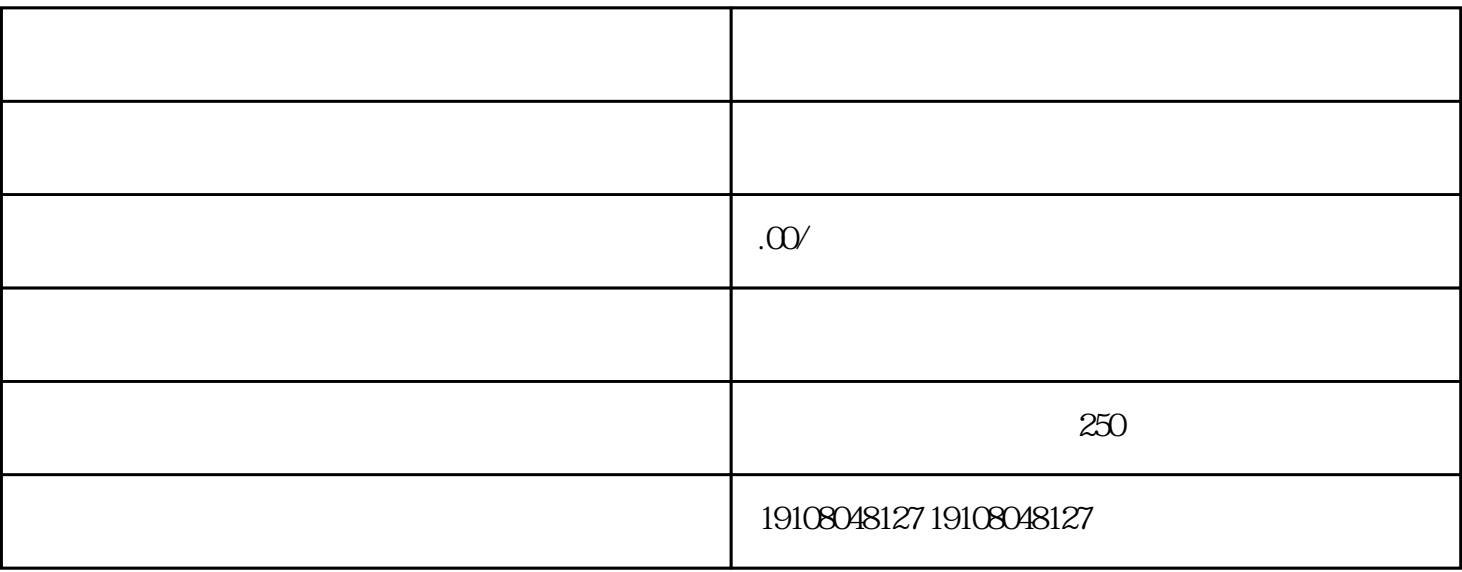

- 1.如何把淘宝生鲜商品上架?
- 1.
- $2.$
- 
- $3 \times$
- $\mathcal{L}$
- $4.$